## IMPORTANT NOTICE

For using the Interactive Whiteboard Kit connecting with this product, download IWB Setup Software *supports NP01SW* on the Download page for the projector in our website and install the software on your computer. Please access to the following URL about IWB Setup Software *supports NP01SW*.

URL: http://www.nec-display.com/dl/en/index.html

## 【 重要なお知らせ 】

本製品に電子黒板キットを接続して使用する際は、"NP01SW 対応"の IWB セットアップソフトウェアを当社プロジェクターのサポートページか らダウンロードして、コンピュータにインストールしてください。 "NP01SW 対応"の IWB セットアップソフトウェアについては、次の URL へアクセスしてください。

URL: http://www.nec-display.com/dl/jp/pj/soft/lineup.html

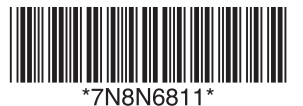

Printed in China